## **Revolutionizing Hospital Networking**

Unleashing the Power of System of Systems Networking

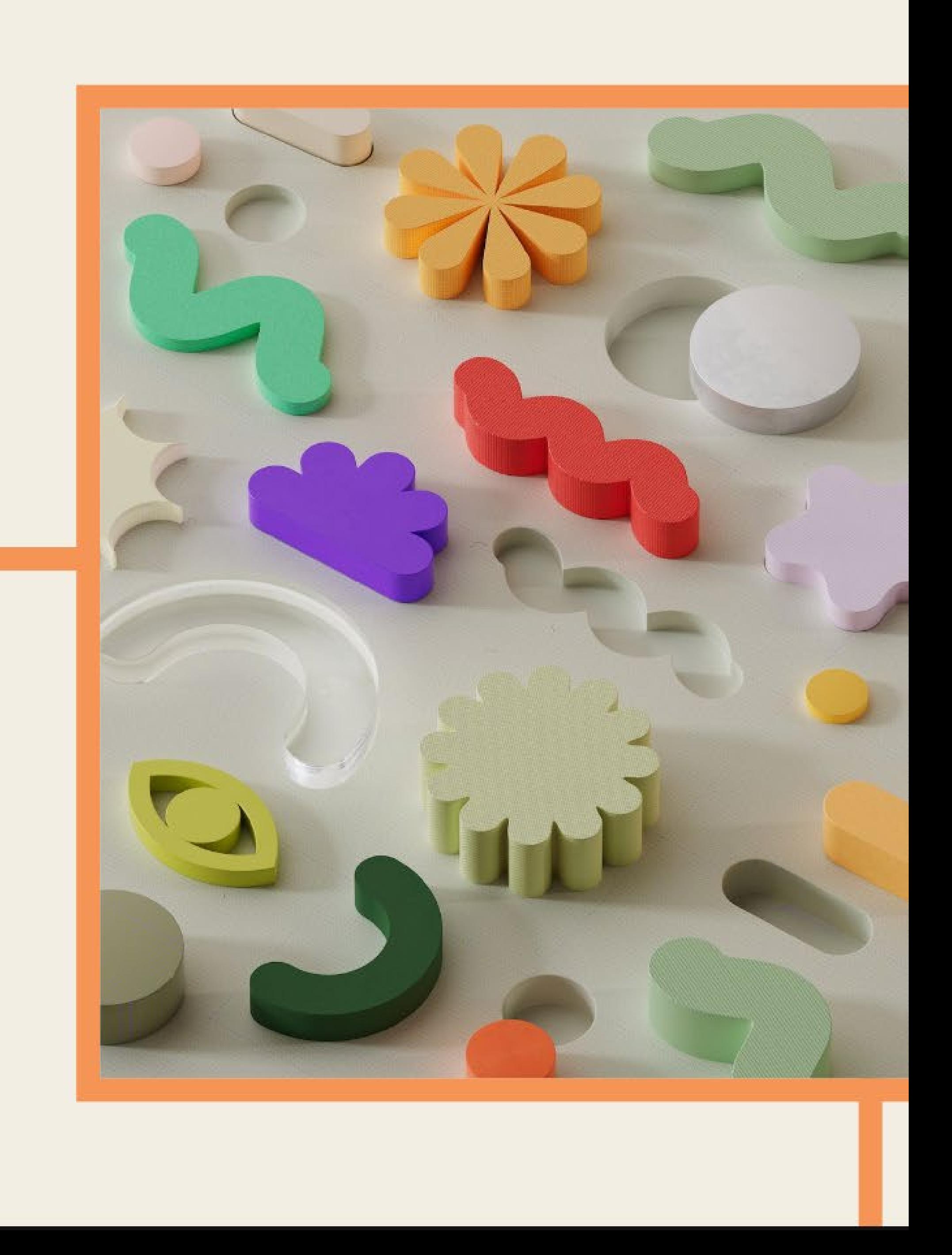

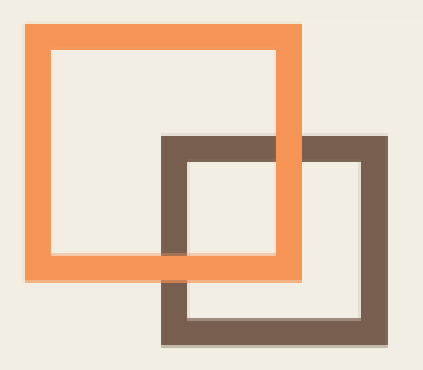

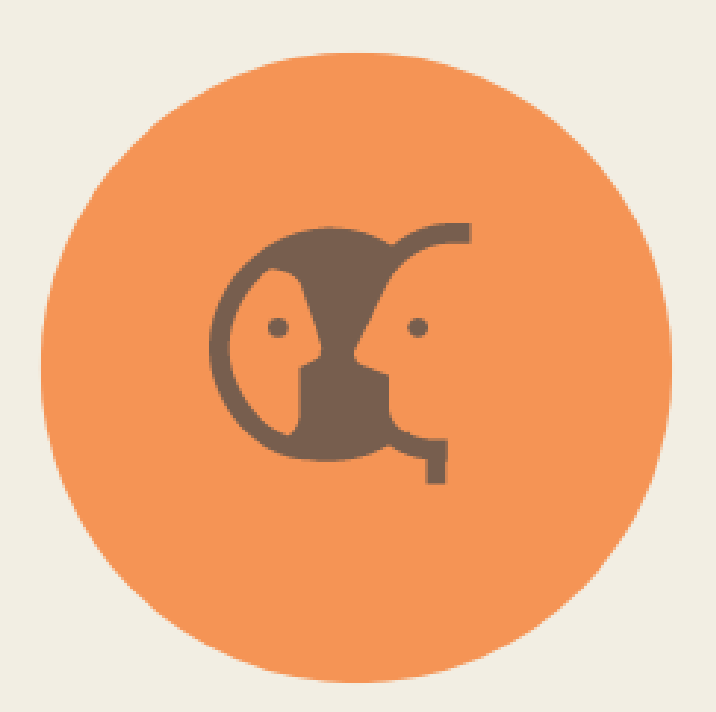

# Introduction

⊡

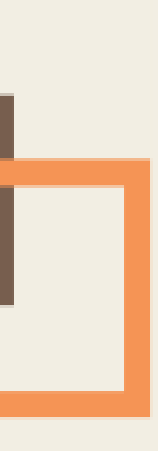

## Click to edit Master subtitle styleNetworking for **Hospitals**

Improving Connectivity and Collaboration

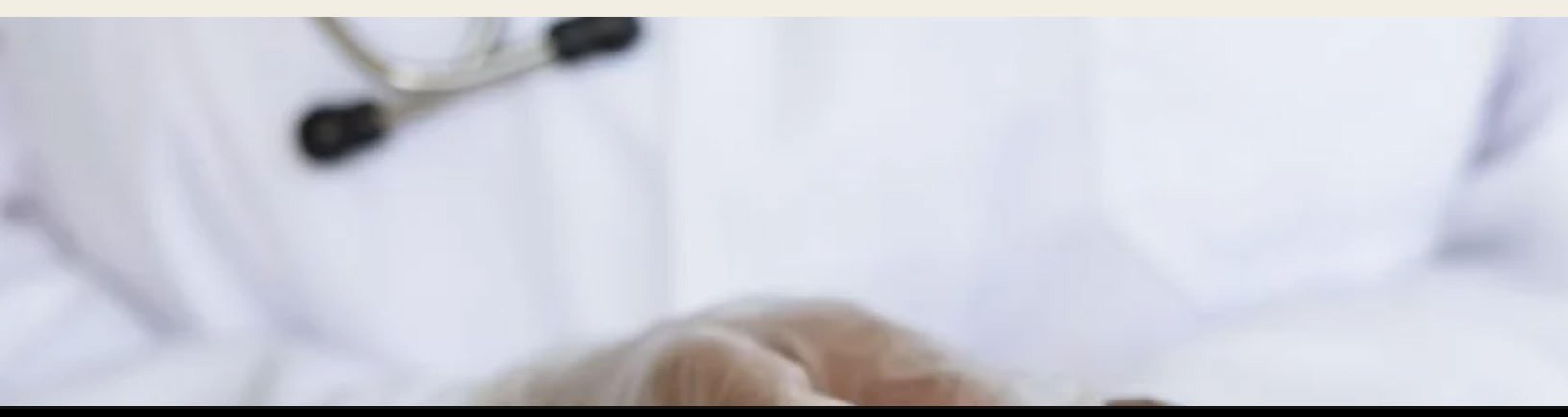

System of Systems Networking is a concept that aims to improve connectivity and collaboration among different systems within hospitals, allowing for better information sharing, decision-making, and patient care.

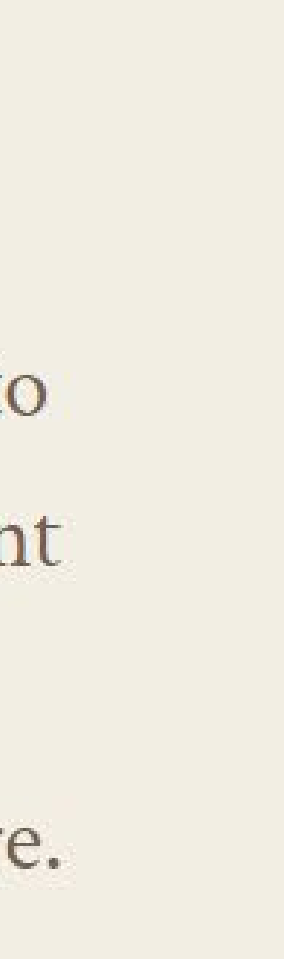

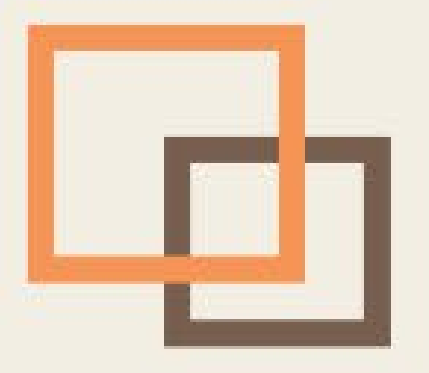

## **Purpose of the** Presentation

### Introduction

The purpose of this presentation is to explain the aims and objectives of the System of Systems Networking for Hospitals, focusing on challenges, opportunities, and recommendations for successful adoption.

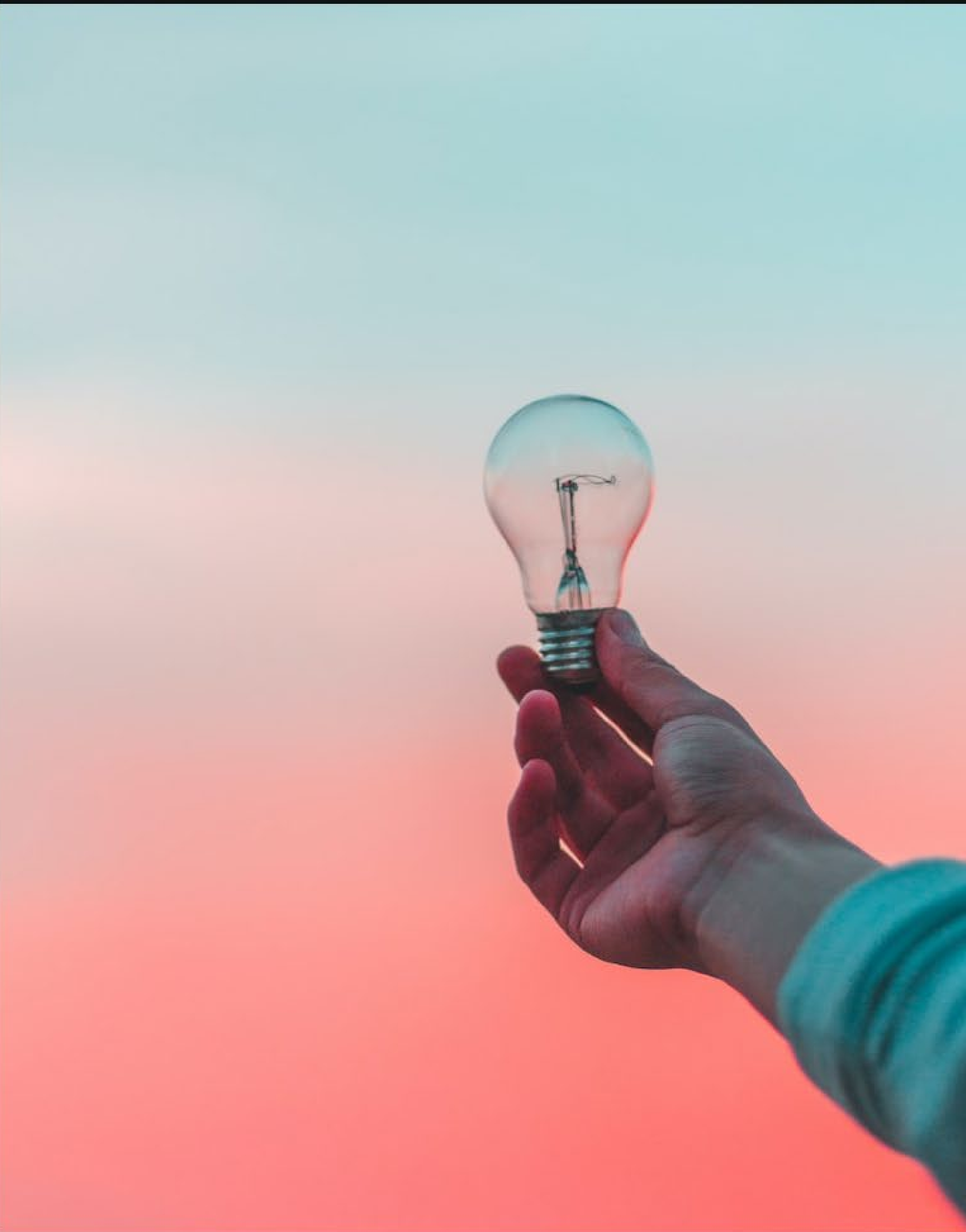

## **Opportunities for Improving Hospital Networking**

#### Improved Communication and Collaboration

Implementing System of Systems Networking can enhance communication and collaboration among healthcare professionals, leading to improved patient outcomes.

#### **Exercise Efficient Resource Management**

System of Systems Networking allows for better tracking and management of hospital resources, such as medical equipment and staff, resulting in increased efficiency and cost savings.

#### Streamlined Data Sharing

By implementing System of Systems Networking, hospitals can streamline the sharing of patient data between different departments and healthcare facilities, enabling faster and more accurate diagnosis and treatment.

#### ■ Enhanced Cybersecurity

System of Systems Networking can improve hospital cybersecurity by centralizing security measures and enabling real-time monitoring of network activities, helping to prevent data breaches and protect patient privacy.

#### Improved Patient Experience

System of Systems Networking can enhance the overall patient experience by enabling seamless access to medical records, reducing wait times, and improving communication between patients and healthcare providers.

### **Challenges Associated with Implementing System of Systems Networking**

#### $\blacksquare$  1. Limited interoperability

The lack of standards and compatibility between different systems makes it difficult to integrate and exchange data.

#### $\Box$  2. Data security and privacy concerns

As more systems are interconnected, the risk of data breaches and unauthorized access increases, requiring robust security measures.

#### $\Box$  3. Scalability

As the number of systems and devices increases, the network infrastructure must be able to handle the growing demands for data transmission and processing.

#### $\blacksquare$  4. Cost and resource constraints

Implementing and maintaining a complex networking infrastructure requires significant financial and human resources.

#### $\Box$  5. Change management

Adopting new networking technologies and processes requires a cultural shift and may face resistance from staff members.

#### $\Box$  6. System complexity

Integrating multiple systems with different functionalities and interfaces can lead to increased complexity and potential system failures.

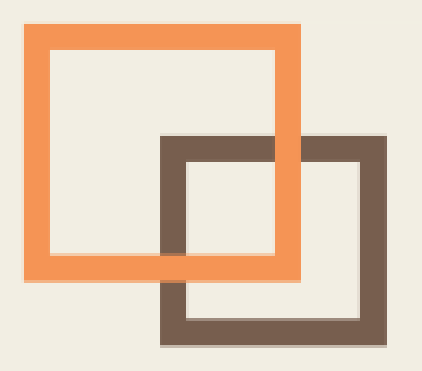

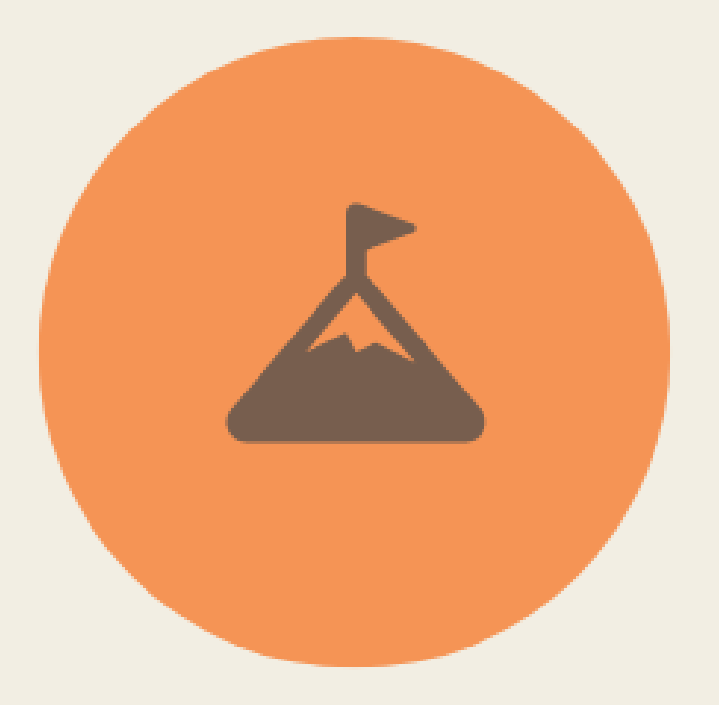

# **Challenges and Opportunities**

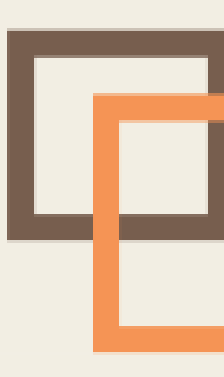

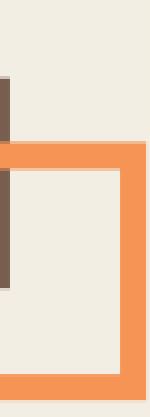

## The complexity of Hospital and the Systems

#### 1. Hospitality Services

- Accommodation
- Food and Beverage Services
- •Housekeeping
- •Laundry Services
- •Recreational Activities
- Patient Transport:
- •Concierge Services
- •Spiritual Services
- Visitor Services
- Retail Services

#### 2. Inpatient Services

- •Emergency care
- $\cdot$ Surgery
- •Laboratory services
- •Diagnostic imaging
- •Intensive care
- •Rehabilitation
- ·Pain management

#### 3. Outpatient Services

- •Diagnostic testing
- •Surgery
- Laboratory services
- Physical therapy
- •Occupational therapy
- •Speech therapy
- •Mental health services

#### 4. Support Services

- Medical Records Management
- •Information Technology (IT) Services
- •Human Resources (HR) Services
- Finance and Billing Services
- Security Services
- Maintenance Services
- •Supply Chain Management
- •Quality Assurance Services
- Nutrition

### **Recommendations for Successful Adoption**

#### $\Box$  Develop a clear implementation plan

Create a detailed plan outlining the steps and timeline for implementing System of Systems Networking in hospitals.

#### $\blacksquare$  Engage stakeholders at all levels

Involve key stakeholders, including government officials, policymakers, hospital administrators, and healthcare providers, in the decision-making process.

#### $\blacksquare$  Provide comprehensive training

Offer training programs to ensure that hospital staff are proficient in using the System of Systems Networking technology.

#### $\blacksquare$  Ensure data security and privacy

Implement robust security measures to protect sensitive patient data and comply with privacy regulations.

#### $\blacksquare$  Promote interoperability and standardization

Encourage the use of standardized protocols and interfaces to ensure seamless integration between different systems.

#### **In Monitor and evaluate performance**

Regularly assess the performance of the System of Systems Networking implementation and make necessary adjustments to optimize its effectiveness.

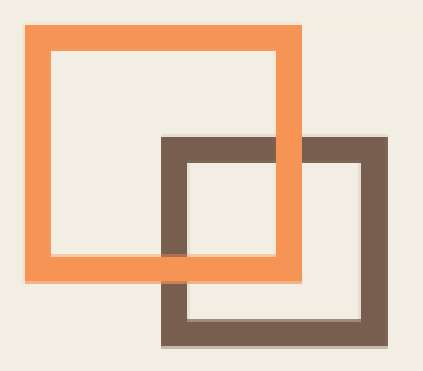

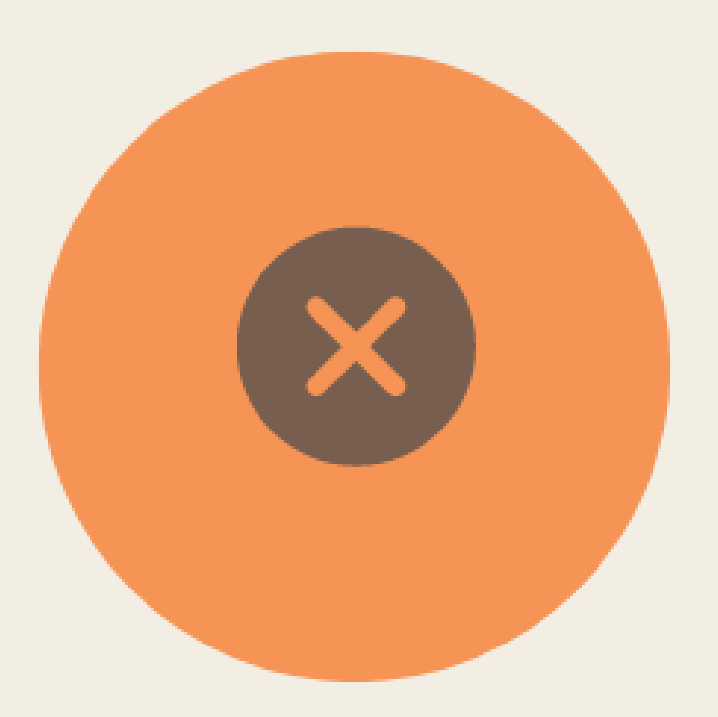

Closing

◲

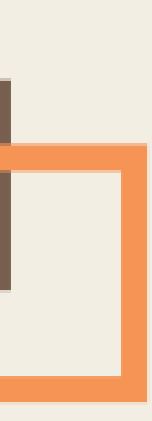